### CSE 344 Lecture 24: Pig Latin

Friday, May 19, 2011

Some slides are courtesy of Alan Gates, Yahoo!Research

# Review of Map Reduce

- Map job
- Map task
- Reduce job
- Reduce task
- Chunk
- Worker
- When can a reduce task start ?
- What does MR do when a worker fails?

### **What is Pig?**

- An engine for executing programs on top of Hadoop
- It provides a language, Pig Latin, to specify these programs
- An Apache open source project http://hadoop.apache.org/pig/

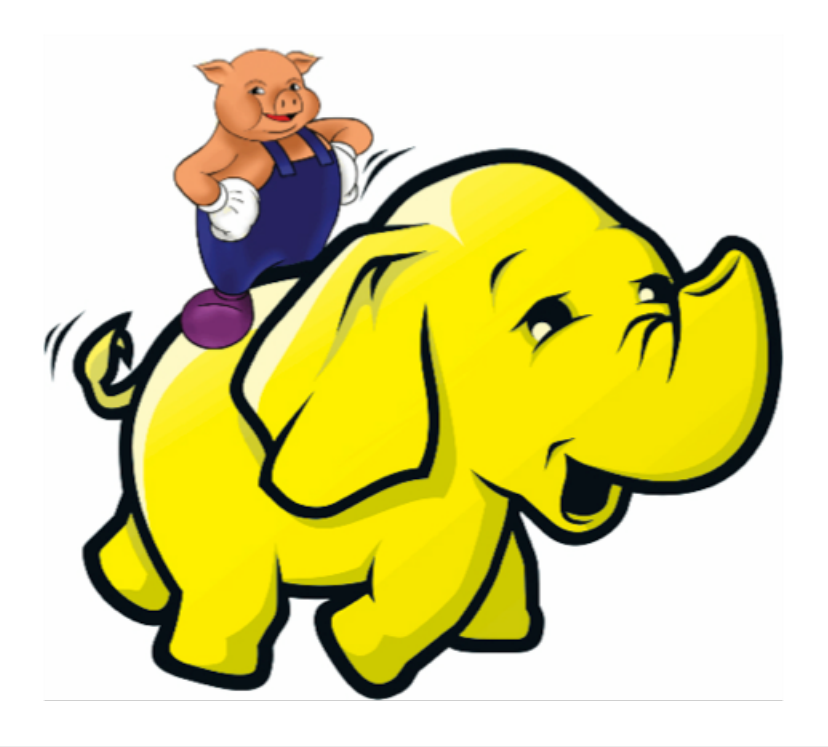

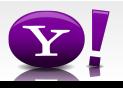

#### **Map-Reduce**

- Computation is moved to the data
- A simple yet powerful programming model
	- Map: every record handled individually
	- Shuffle: records collected by key
	- Reduce: key and iterator of all associated values
- User provides:
	- input and output (usually files)
	- map Java function
	- key to aggregate on
	- reduce Java function
- Opportunities for more control: partitioning, sorting, partial aggregations, etc.

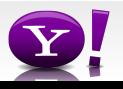

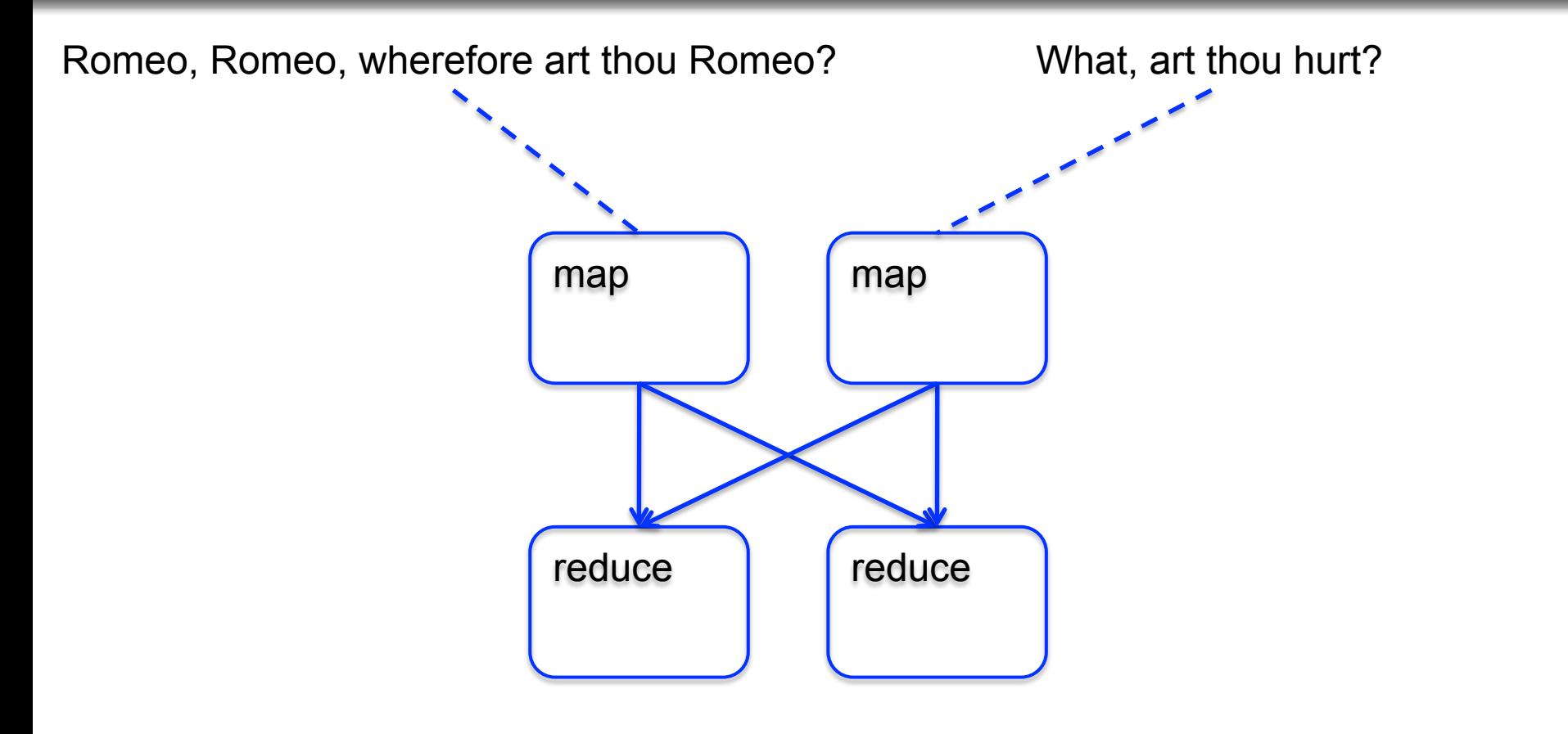

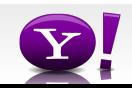

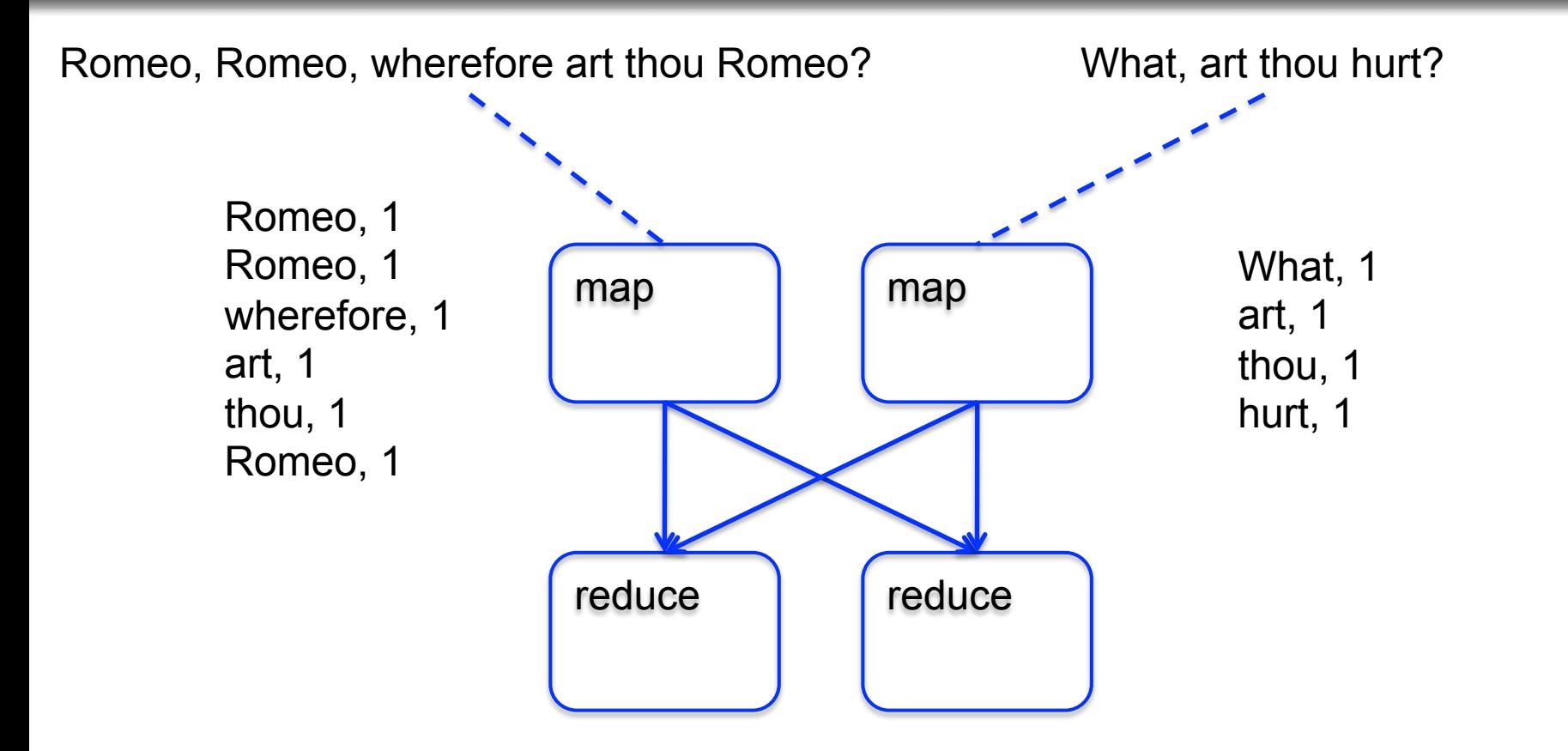

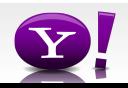

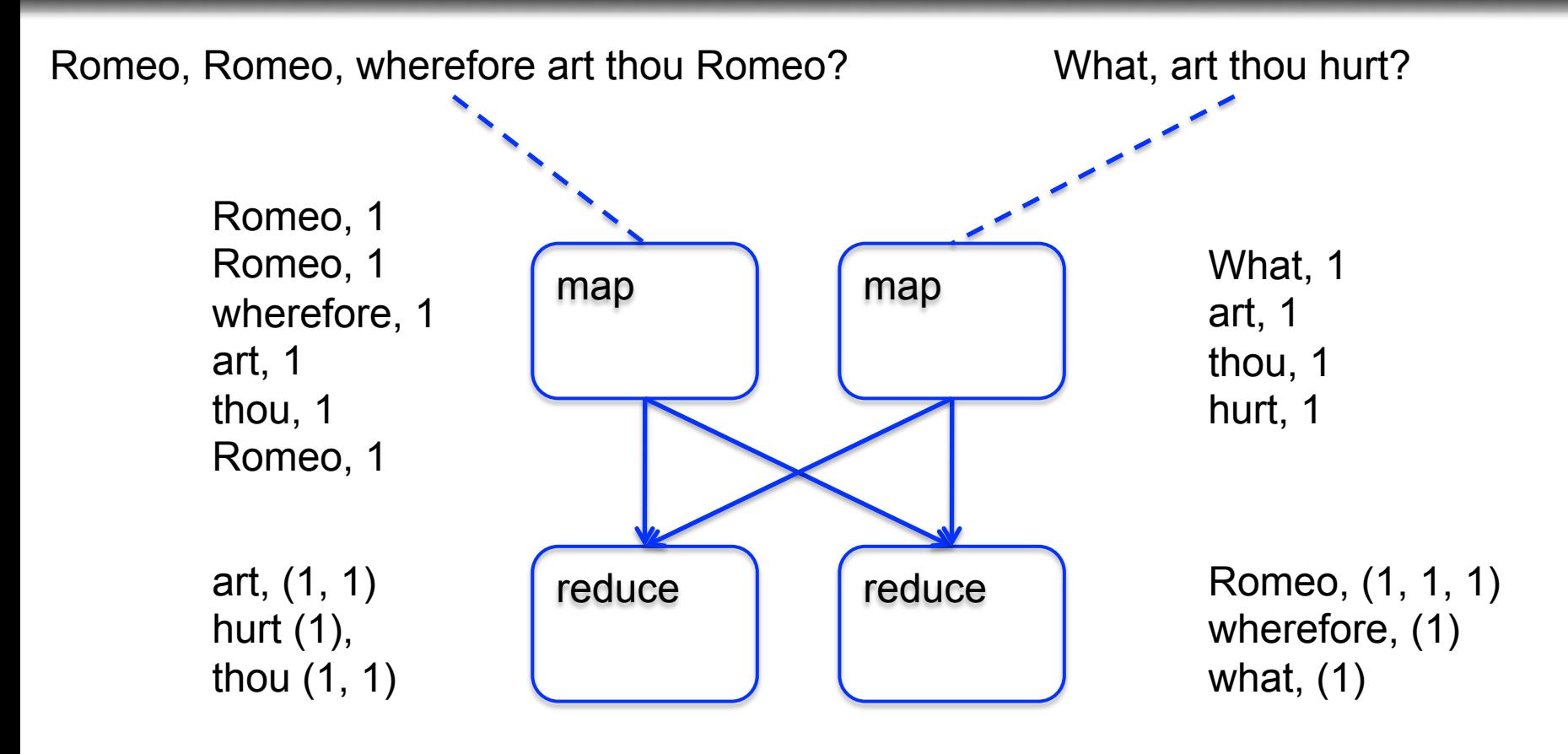

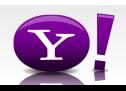

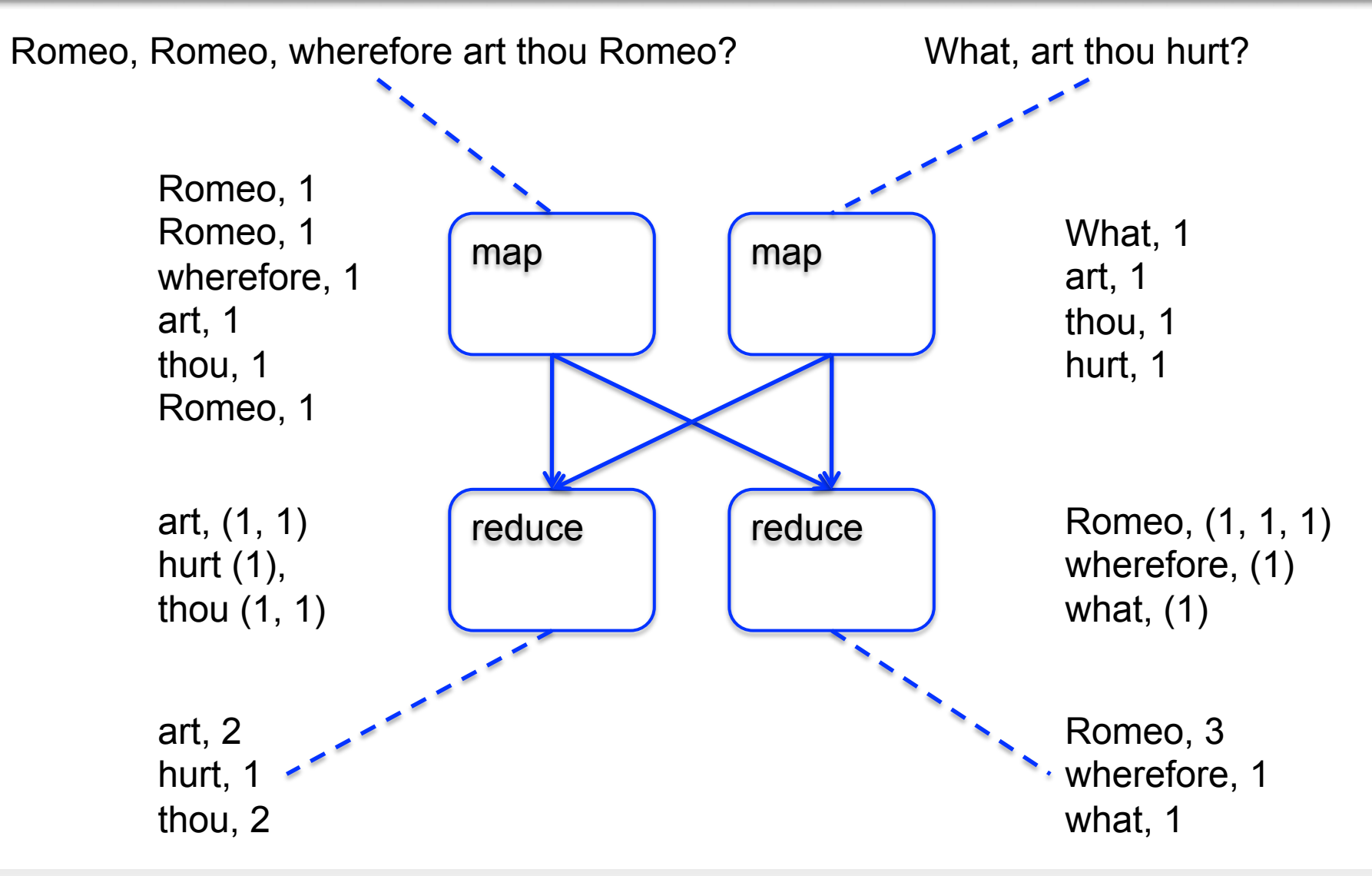

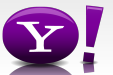

#### **Making Parallelism Simple**

- Sequential reads = good read speeds
- In large cluster failures are guaranteed; Map Reduce handles retries
- Good fit for batch processing applications that need to touch all your data:
	- data mining
	- model tuning
- Bad fit for applications that need to find one particular record
- Bad fit for applications that need to communicate between processes; oriented around independent units of work

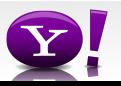

 Suppose you have user data in one file, website data in another, and you need to find the top 5 most visited sites by users aged 18 - 25.

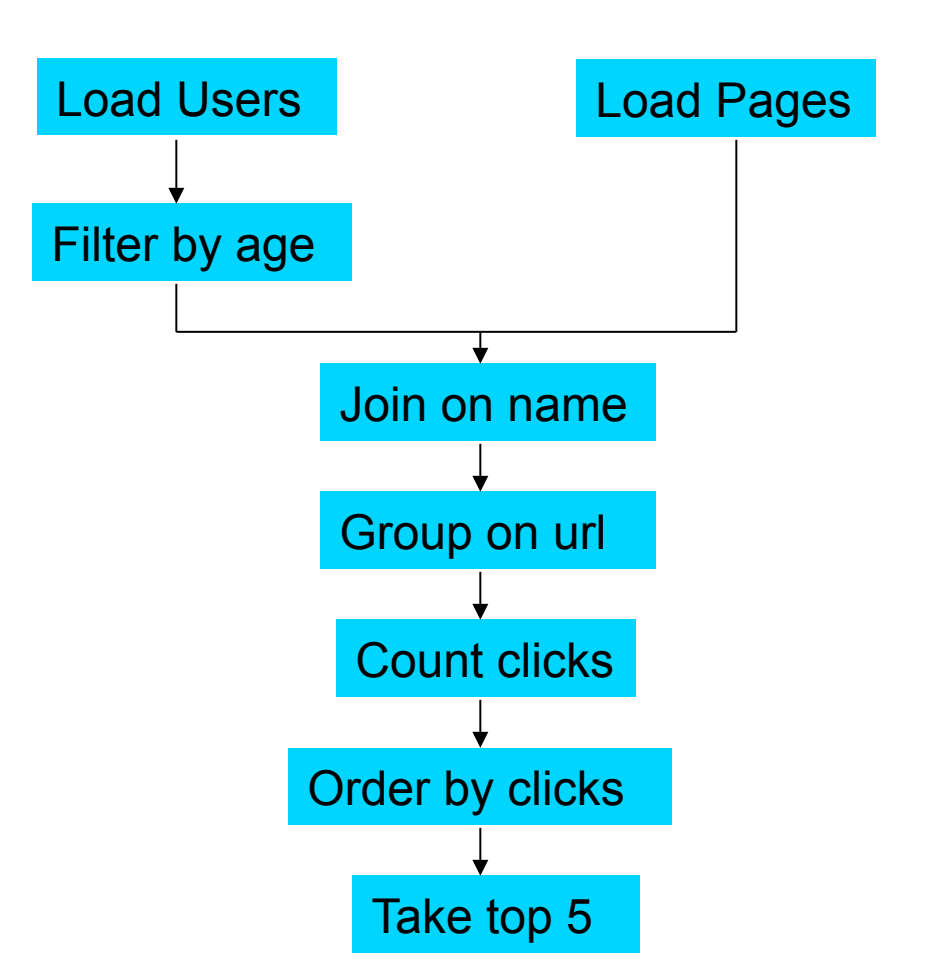

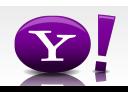

#### **In Map-Reduce**

```
import java.io.IOException; 
import java.util.ArrayList; 
import java.util.Iterator; 
import java.util.List; 
import org.apache.hadoop.fs.Path;<br>import org.apache.hadoop.io.IongWritable;<br>import org.apache.hadoop.io.Text;
import org.apache.hadoop.io.Writable;<br>import org.apache.hadoop.io.WritableComparable;<br>import org.apache.hadoop.napred.FileInputFormat;<br>import org.apache.hadoop.mapred.FileInputFormat;<br>import org.apache.hadoop.mapred.JobCon
import org.apache.hadoop.mapred.KeyValueTextInputFormat; 
import org.apache.hadoop.mapred.Mapper; 
import org.apache.hadoop.mapred.MapReduceBase; 
import org.apache.hadoop.mapred.OutputCollector; 
import org.apache.hadoop.mapred.RecordReader; 
import org.apache.hadoop.mapred.Reducer; 
import org.apache.hadoop.mapred.Reporter; 
import org.apache.hadoop.mapred.SequenceFileInputFormat; 
import org.apache.hadoop.mapred.SequenceFileOutputFormat; 
import org.apache.hadoop.mapred.TextInputFormat; 
import org.apache.hadoop.mapred.jobcontrol.Job; 
import org.apache.hadoop.mapred.jobcontrol.JobControl; 
import org.apache.hadoop.mapred.lib.IdentityMapper; 
public class MRExample { 
 public static class LoadPages extends MapReduceBase 
               implements Mapper<LongWritable, Text, Text, Text> { 
                public void map(LongWritable k, Text val, 
OutputCollectorText, Text> oc, '<br>
Reporter reporter) throws IOException {<br>
// Pull the key out<br>
String line = val.toString();<br>
int firstComma = line.indexOf(',');<br>
String key = line.substring(0, firstComma);
String value = line.substring(firstComma + 1);<br>Text outKey = new Text(key);<br>// Prepend an index to the value so we know which file
 // it came from. 
Text outVal = new Text("1" + value); 
               oc.collect(outKey, outVal);
 } 
 } 
 public static class LoadAndFilterUsers extends MapReduceBase 
                implements Mapper<LongWritable, Text, Text, Text> { 
                public void map(LongWritable k, Text val, 
                               OutputCollector<Text, Text> oc, 
Reporter reporter) throws IOException {<br>// Pull the key out<br>String line = val.toString();
 int firstComma = line.indexOf(','); 
 String value = line.substring(firstComma + 1); 
 int age = Integer.parseInt(value); 
if (age < 18 || age > 25) return; 
 String key = line.substring(0, firstComma); 
 Text outKey = new Text(key); 
 // Prepend an index to the value so we know which file 
 // it came from. 
                       Text outVal = new Text("2" + value); 
                oc.collect(outKey, outVal); 
 } 
 } 
 public static class Join extends MapReduceBase 
                 implements Reducer<Text, Text, Text, Text> { 
                 public void reduce(Text key, 
 Iterator<Text> iter, 
OutputCollector<Text, Text> oc, 
Reporter reporter) throws IOException { 
 // For each value, figure out which file it's from and 
store it 
 // accordingly. 
 List<String> first = new ArrayList<String>(); 
 List<String> second = new ArrayList<String>(); 
                      while (iter.hasNext()) {<br>Text + 1 = 1 + 1 + 2 + 3 + 4\begin{array}{ll} \text{Text t = iter.next();}\\ \text{String value = t.toString();}\\ \text{if  (value.charAt(0) == '1') }\\ \text{first.add(value.cubstring(1));} \end{array} } 
                                                                                                                                           Text> {
```
else second.add(value.substring(1));

```
 // Do the cross product and collect the values 
 for (String s1 : first) { 
 for (String s2 : second) { 
 String outval = key + "," + s1 + "," + s2; 
 oc.collect(null, new Text(outval)); 
                               reporter.setStatus("OK"); 
                        } 
                  } 
             } 
 } 
 public static class LoadJoined extends MapReduceBase 
 implements Mapper<Text, Text, Text, LongWritable> { 
              public void map( 
Text k,<br>Text val,
                         OutputCollector<Text, LongWritable> oc, 
Reporter reporter) throws TOException (<br>
Neumannia e and to String();<br>
int first-common = line.indexOf(,');<br>
int first-common = line.indexOf(,');<br>
int first-common = line.indexOf(,',', first-Comma);<br>
String be rast of the 
                    oc.collect(outKey, new LongWritable(1L)); 
 } 
 } 
 public static class ReduceUrls extends MapReduceBase 
             implements Reducer<Text, LongWritable, WritableComparable, 
Writable> { 
             public void reduce( 
Text key,<br>Iterator<LongWritable> iter,<br>DutputCollectorCerliable=Domparable, Writable> oc,<br>OutputCollectorCerliables<br>// Add up all the values we see
long sum = 0;<br>while (iter.hasNext()) {<br>sum += iter.next().get();
                         reporter.setStatus("OK"); 
 } 
                    oc.collect(key, new LongWritable(sum)); 
            \lambda } 
 public static class LoadClicks extends MapReduceBase 
 implements Mapper<WritableComparable, Writable, LongWritable, 
 public void map( 
 WritableComparable key, 
                         Writable val, 
OutputCollector<LongWritable, Text> oc, 
Reporter reporter) throws IOException { 
 oc.collect((LongWritable)val, (Text)key); 
             } 
 } 
 public static class LimitClicks extends MapReduceBase 
              implements Reducer<LongWritable, Text, LongWritable, Text> { 
             int count = 0;
 public void reduce( 
 LongWritable key, 
                    Iterator<Text> iter, 
 OutputCollector<LongWritable, Text> oc, 
Reporter reporter) throws IOException { 
                    // Only output the first 100 records 
while \text{(count} < 100 \text{ & iter.hasNext())} { \text{oc.collect}(\text{key, iter.next}());
                         count++; 
 } 
             } 
 } 
 public static void main(String[] args) throws IOException { 
 JobConf lp = new JobConf(MRExample.class); 
 lp.setJobName("Load Pages");
```
reporter.setStatus("OK");

lp.setInputFormat(TextInputFormat.class);

 lp.setOutputKeyClass(Text.class); lp.setOutputValueClass(Text.class); lp.setMapperClass(LoadPages.class); FileInputFormat.addInputPath(lp, new Path("/user/gates/pages")); FileOutputFormat.setOutputPath(lp,<br>new Path("/user/gates/tmp/indexed\_pages"));<br>lp.setNumReduceTasks(0); Job loadPages = new Job(lp); JobConf lfu = new JobConf(MRExample.class); lfu.setJobName("Load and Filter Users"); lfu.setInputFormat(TextInputFormat.class); lfu.setOutputKeyClass(Text.class);<br>lfu.setOutputValueClass(Text.class);<br>lfu.setMapperClass(LoadAndFilterUsers.class);  $\label{eq:path} \begin{array}{ll} \texttt{FileInput} {\small \begin{tabular}{l} \texttt{Pich} \texttt{Output} \texttt{Part} \texttt{Output} \texttt{Path} \texttt{[1fu, new} \end{tabular} \end{tabular}} } \\\\texttt{Path}(\texttt{"View/gen'itemer}"); \end{array} \end{array} \begin{array}{ll} \texttt{FileOutput} {\small \begin{tabular}{l} \texttt{end} \texttt{Text} \texttt{Output} \texttt{Path} \texttt{[1fu, new} \end{tabular} \end{array}} } \end{array} \begin{array}{ll} \texttt{File} \texttt{Output} {\small \begin{tabular}{l}$  Job loadUsers = new Job(lfu); JobConf join = new JobConf(MRExample.class); join.setJobName("Join Users and Pages"); join.setInputFormat(KeyValueTextInputFormat.class); join.setOutputKeyClass(Text.class); join.setOutputValueClass(Text.class); join.setMapperClass(IdentityMapper.class); join.setReducerClass(Join.class); FileInputFormat.addInputPath(join, new Path("/user/gates/tmp/indexed\_pages")); FileInputFormat.addInputPath(join, new Path("/user/gates/tmp/filtered\_users")); FileOutputFormat.setOutputPath(join, new Path("/user/gates/tmp/joined")); join.setNumReduceTasks(50); Job joinJob = new Job(join); joinJob.addDependingJob(loadPages); joinJob.addDependingJob(loadUsers); JobConf group = new JobConf(MRExample.class); group.setJobName("Group URLs"); group.setInputFormat(KeyValueTextInputFormat.class);<br>group.setOutputKeyClass(Text.class);<br>group.setOutputValueClass(LongWritable.class); group.setOutputPormat(SequenceFileOutputPormat.class);<br>group.setMapperClass(LoadJoined.class);<br>group.setCombinecClass(ReduceDrls.class);<br>group.setCombinecClass(ReduceDrls.class);<br>PileInputPormat.addInputPath(group, new; Path("/user/gates/tmp/joined"));<br>FileOutputFormat.setOutputPath(group, new<br>Path("/user/gates/tmp/grouped")); group.setNumReduceTasks(50); Job groupJob = new Job(group); groupJob.addDependingJob(joinJob); JobConf top100 = new JobConf(MRExample.class); top100.setJobName("Top 100 sites"); top100.setInputFormat(SequenceFileInputFormat.class); top100.setOutputKeyClass(LongWritable.class); top100.setOutputValueClass(Text.class); top100.setOutputFormat(SequenceFileOutputFormat.class);<br>top100.setMapperClass(LoadClicks.class);<br>top100.setCombinerClass(LimitClicks.class);<br>top100.setEoducerClass(LimitClicks.class);<br>top100.setReducerClass(LimitClicks.cla Path("/user/gates/tmp/grouped")); FileOutputFormat.setOutputPath(top100, new Path("/user/gates/top100sitesforusers18to25")); top100.setNumReduceTasks(1);  $Joh$  limit = new  $Joh(ton100)$ ; limit.addDependingJob(groupJob); JobControl jc = new JobControl("Find top 100 sites for users 18 to 25"); jc.addJob(loadPages); jc.addJob(loadUsers); jc.addJob(joinJob);  $\overline{1}$ c.addJob $\overline{1}$ ob $\overline{1}$ ob);

jc.addJob(limit); jc.run();

 $\lambda$ }

#### 170 lines of code, 4 hours to write

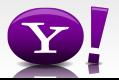

### **In Pig Latin**

```
Users = load 'users' as (name, age); 
Fltrd = filter Users by 
        age >= 18 and age <= 25;
Pages = load 'pages' as (user, url); 
Jnd = \dot{j}oin Fltrd by name, Pages by user;
Grpd = qroup Jnd by url;
Smmd = foreach Grpd generate group, 
        COUNT(Jnd) as clicks; 
Srtd = order Smmd by clicks desc; 
Top5 = limit Srtd 5;
store Top5 into 'top5sites';
```
#### 9 lines of code, 15 minutes to write

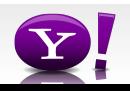

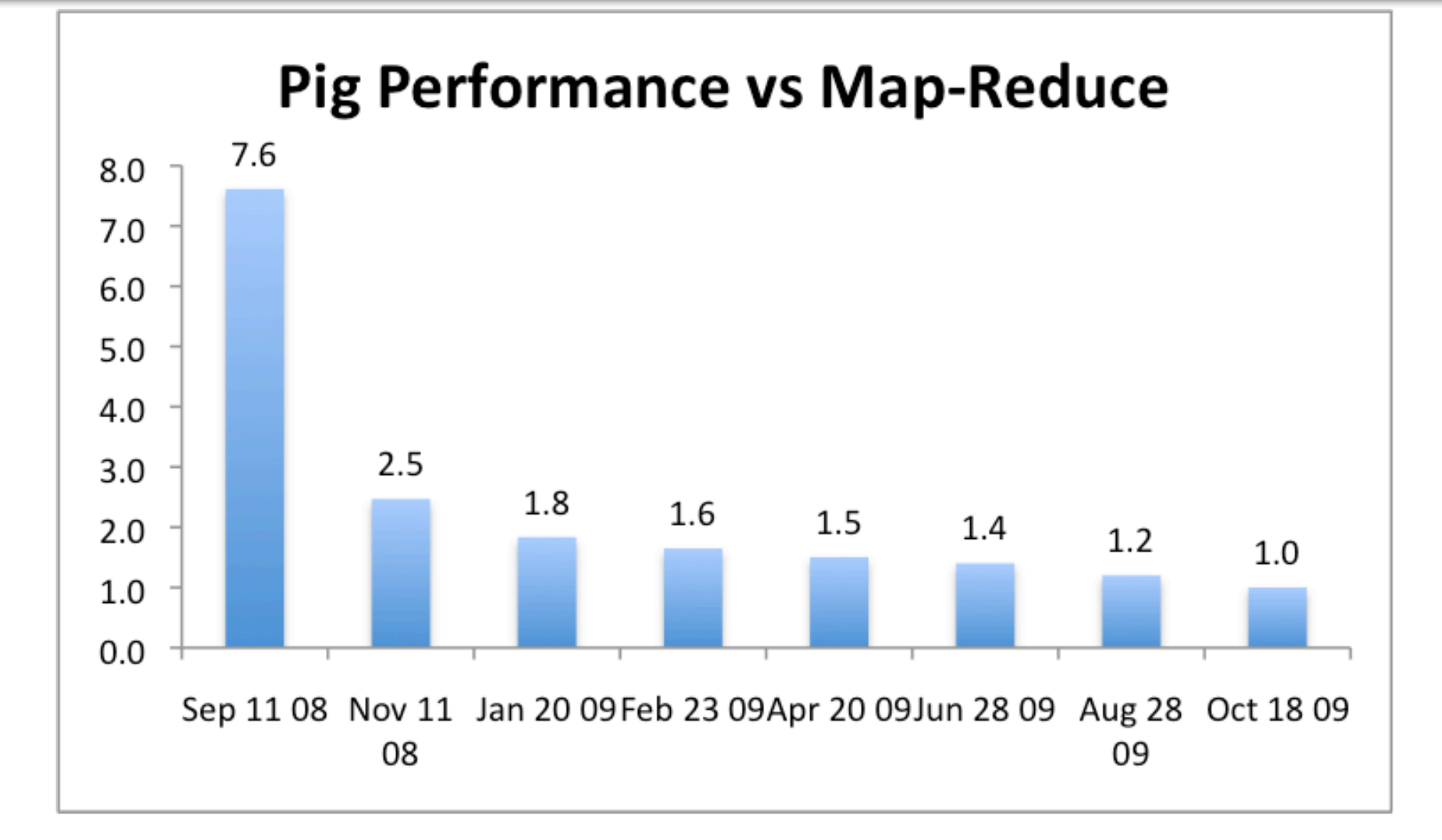

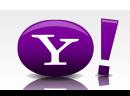

# Pig Latin Mini-Tutorial

Based entirely on *Pig Latin: A not-soforeign language for data processing*, by Olston, Reed, Srivastava, Kumar, and Tomkins, 2008

# Pig-Latin Overview

- Data model = loosely typed *nested relations*
- Query model = Relational Algebra (less SQL)

- Execution model:
	- Option 1: run locally on your machine
	- Option 2: run on AWS, which compiles into MR
- In HW6 we do only option 2

Pages(url, category, pagerank)

# Example: In SQL…

SELECT category, AVG(pagerank) FROM Pages WHERE pagerank  $> 0.2$ GROUP By category HAVING COUNT(\*) > 106

Pages(url, category, pagerank)

# Example: …in Pig-Latin

```
pages = LOAD 'pages-file.txt' as (url, category, pagerank); 
good pages = FILTER pages BY pagerank > 0.2;
groups = GROUP good_pages BY category; 
big groups = FILTER groups
                    BY COUNT(good pages) > 10^6;
output = FOREACH big_groups GENERATE
                  category, AVG(good urls.pagerank);
```
# Types in Pig-Latin

- Atomic: string or number, e.g. 'Alice' or 55
- Tuple: ('Alice', 55, 'salesperson')
- Bag: { ('Alice', 55, 'salesperson'), ('Betty',44, 'manager'), …}
- Maps: we will not to use these

# Types in Pig-Latin

Bags can be nested !

•  $\{(a', \{1,4,3\}), (c', \})$ ,  $((d', \{2,2,5,3,2\})\})$ 

Tuple components can be referenced by name or by number

- \$0, \$1, \$2, …
- url, category, pagerank,...

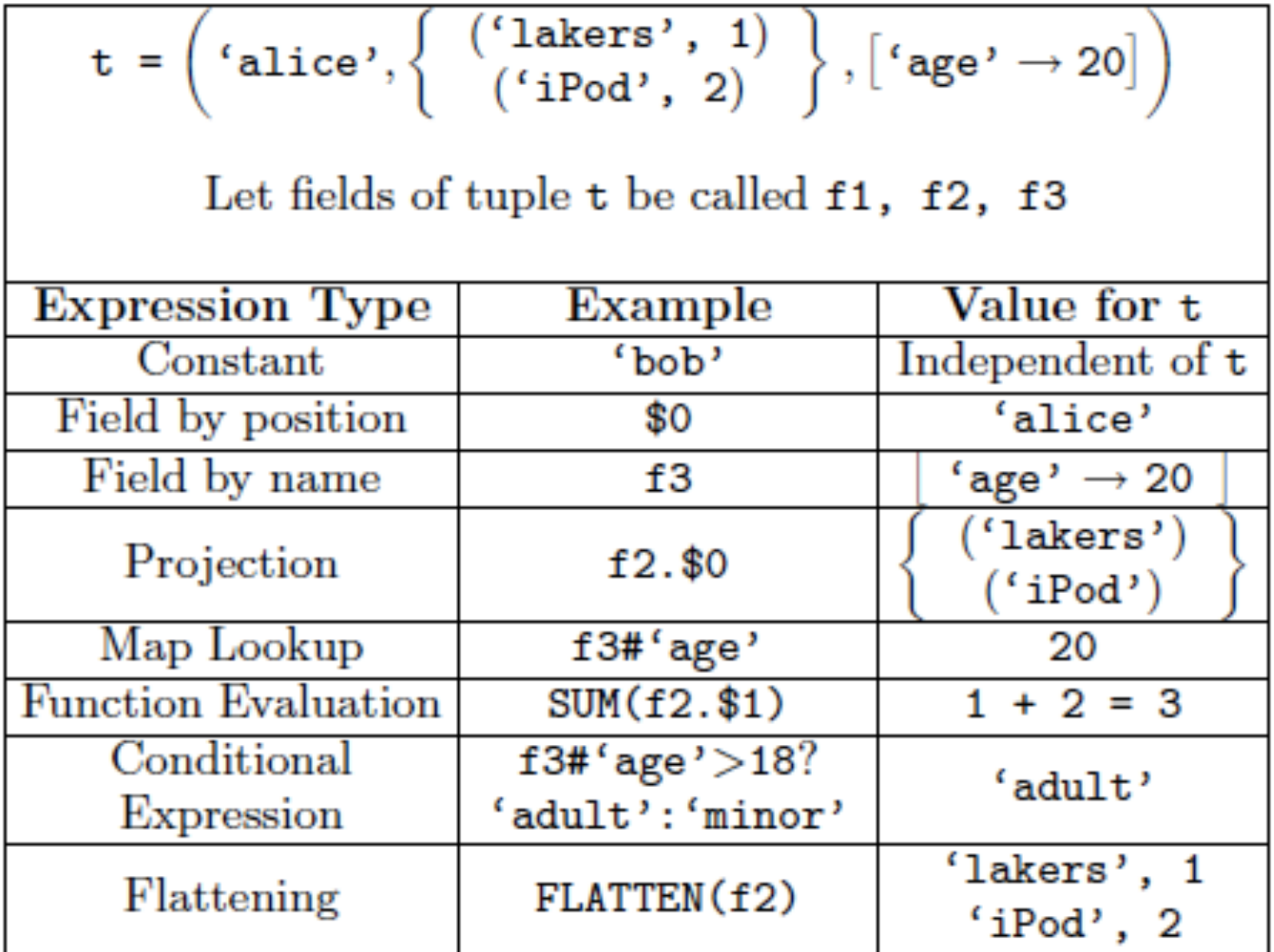

## Loading data

• Input data = FILES !

• LOAD command parses an input file

• Parser provided by user – In HW6: myudfs.jar, function RDFSplit3

### Loading data

pages = LOAD 'pages-file.txt' USING myLoad( ) AS (url, category, pagerank)

### FOREACH

pages\_projected = FOREACH pages GENERATE url, pageRank

> Note: you cannot write joins in FOREACH FOREACH pages, users = error

# Loading Data in HW6

There is no parser for RDF data, hence:

-- example.pig = in your starter code register s3n://uw-cse344-code/myudfs.jar

raw = LOAD 's3n://uw-cse344-test/cse344-test-file' USING TextLoader as (line:chararray);

ntriples = FOREACH raw GENERATE FLATTEN(myudfs.RDFSplit3(line)) AS (subject:chararray, predicate:chararray, object:chararray);

# FILTER

### Remove all queries from Web bots:

good\_pages = FILTER pages BY pageRank > 0.8;

# JOIN

#### results: {(queryString, url, position)} revenue: {(queryString, adSlot, amount)}

### join result = JOIN results BY queryString revenue BY queryString

join result : {(queryString, url, position, adSlot, amount)}

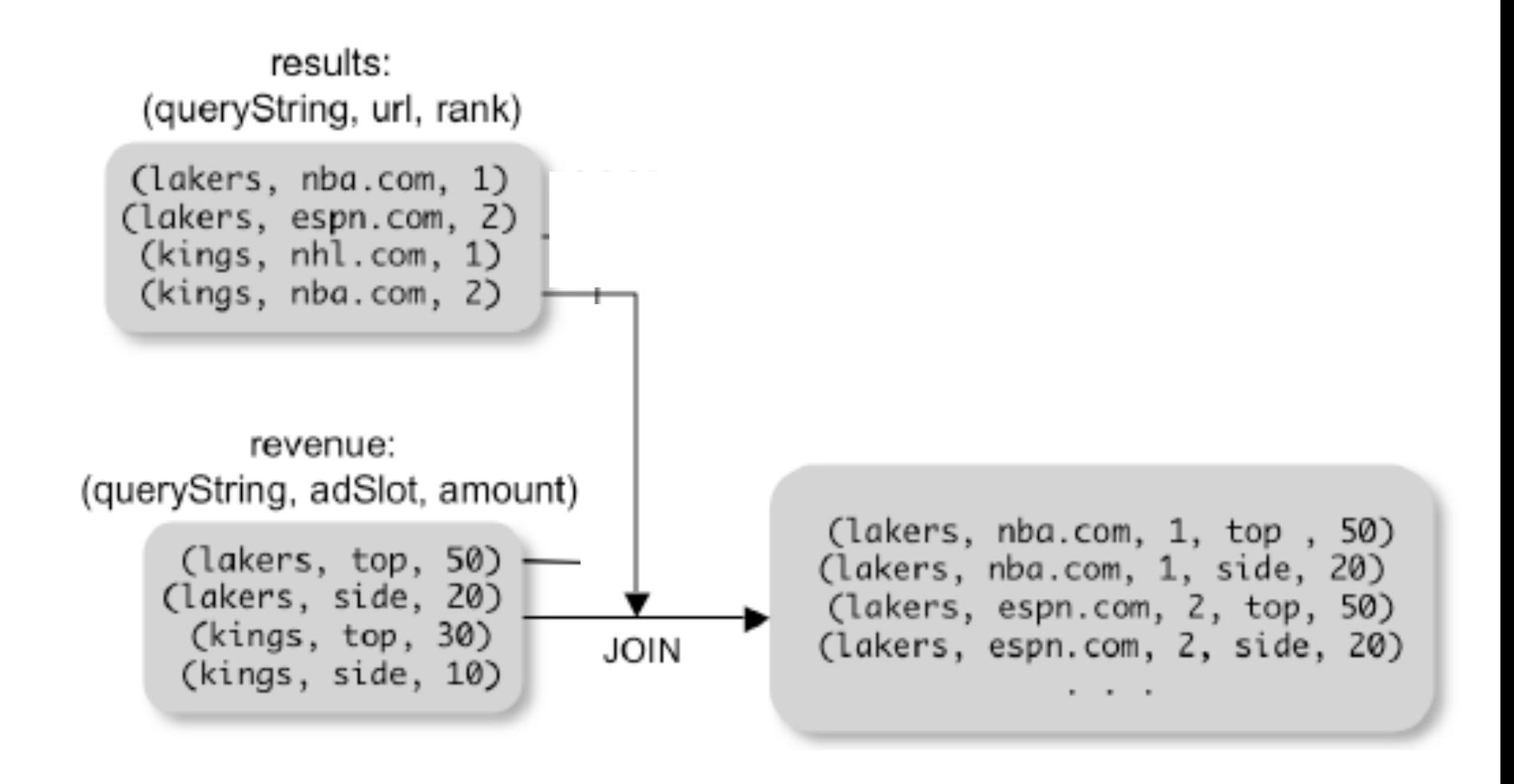

# GROUP BY

### revenue: {(queryString, adSlot, amount)}

grouped\_revenue = GROUP revenue BY queryString

query revenues =

FOREACH grouped revenue

GENERATE queryString,

SUM(revenue.amount) AS totalRevenue

query\_revenues: {(queryString, totalRevenue)} 28 grouped revenue: {(queryString, {(adSlot, amount)})}

## Simple Map-Reduce

input : {(field1, field2, field3, . . . .)}

map  $result = FOREACH input$  GENERATE FLATTEN(map(\*)) key\_groups = GROUP map\_result BY  $$0$ output = FOREACH key\_groups GENERATE reduce(\$1)

> map result :  $\{(a1, a2, a3, \ldots)\}\$ key groups :  $\{(a1, {(a2, a3, ...)}\})$

### Co-Group

results: {(queryString, url, position)} revenue: {(queryString, adSlot, amount)}

### grouped\_data = COGROUP results BY queryString, revenue BY queryString;

grouped\_data: {(queryString, results:{(url, position)}, revenue:{(adSlot, amount)})}

What is the output type in general ?

### Co-Group

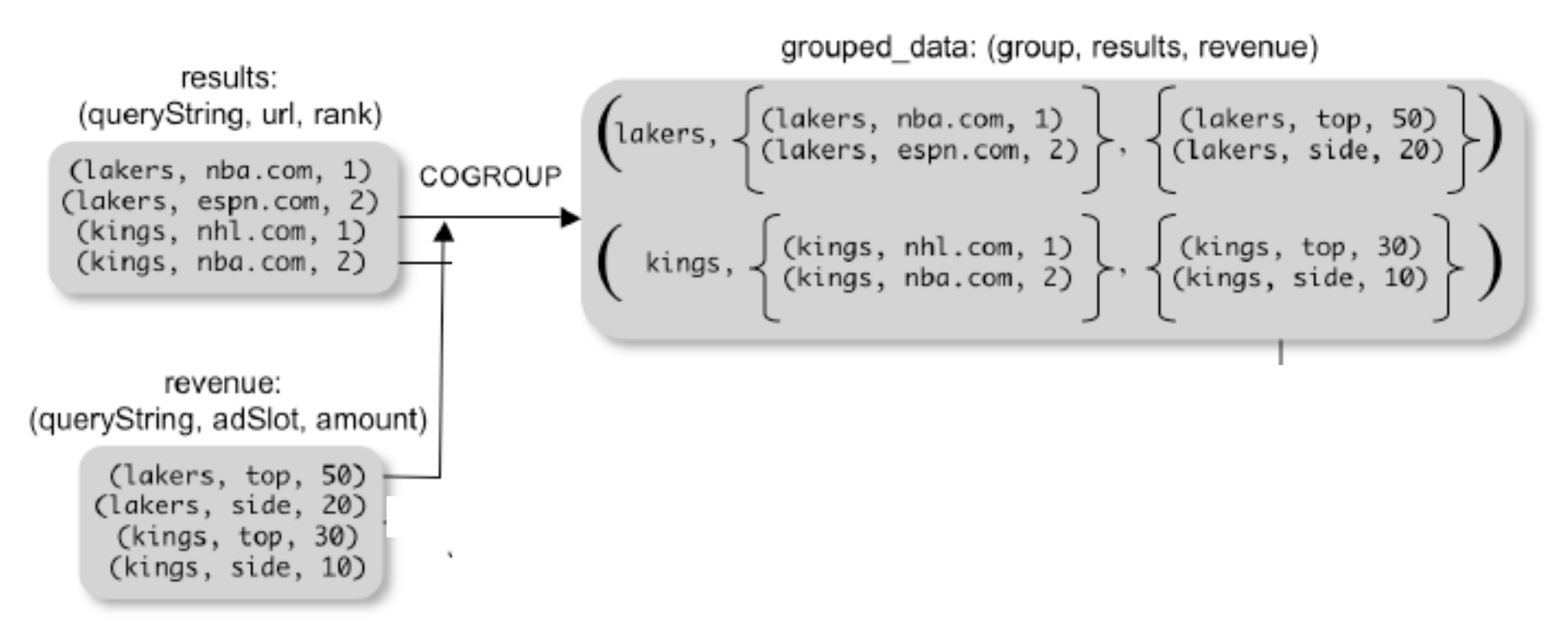

Is this an inner join, or an outer join  $?$ 

## Co-Group

grouped\_data: {(queryString, results:{(url, position)}, revenue:{(adSlot, amount)})}

url\_revenues = FOREACH grouped data GENERATE FLATTEN(distributeRevenue(results, revenue));

distributeRevenue is a UDF that accepts search results and revenue information for a query string at a time, and outputs a bag of urls and the revenue attributed to them.

## Co-Group v.s. Join

grouped\_data: {(queryString, results:{(url, position)}, revenue:{(adSlot, amount)})}

grouped\_data = COGROUP results BY queryString, revenue BY queryString; join result = FOREACH grouped data GENERATE FLATTEN(results), FLATTEN(revenue);

Result is the same as JOIN

# Asking for Output: STORE

In example.pig

STORE count by object\_ordered IN '/user/hadoop/example-results' USING PigStorage();

## Implementation

- Over Hadoop !
- Parse query:
	- Everything between LOAD and STORE  $\rightarrow$ one logical plan
- Logical plan  $\rightarrow$  sequence of Map/ Reduce ops
- All statements between two (CO)  $GROUPs \rightarrow$  one Map/Reduce op

### Implementation

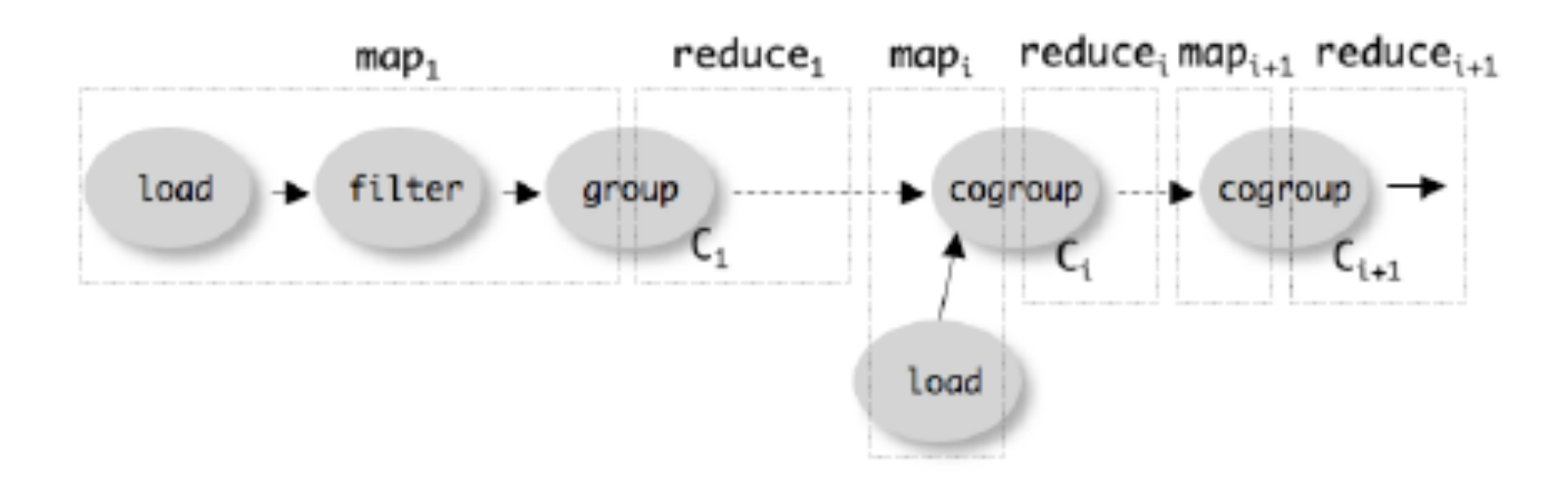